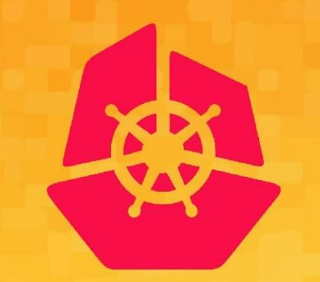

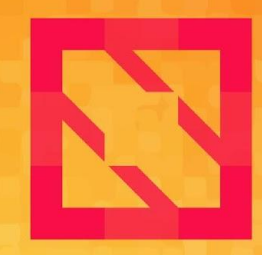

#### **KubeCon CloudNativeCon**

#### **North America 2019**

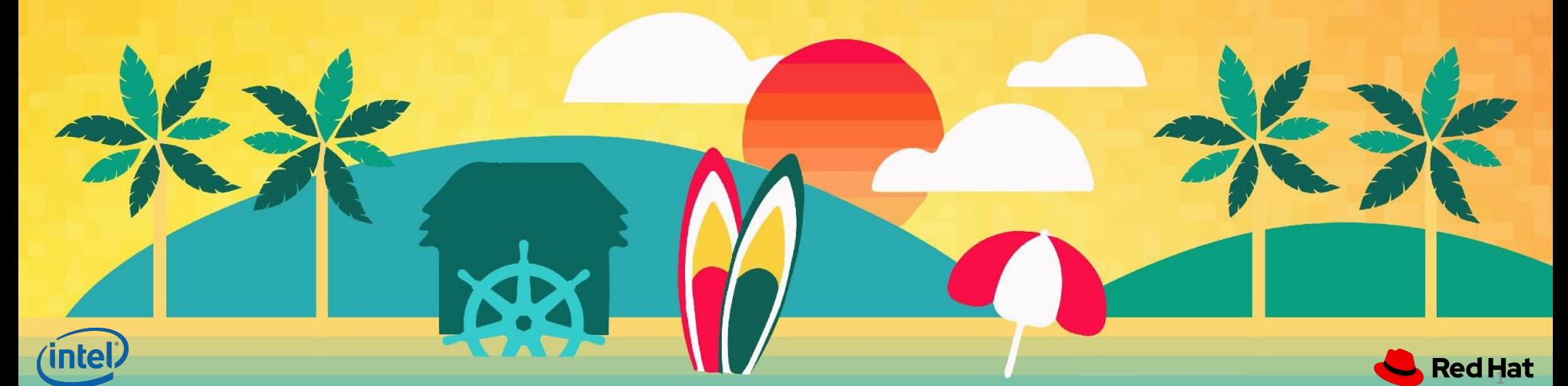

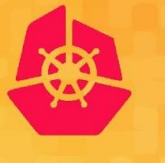

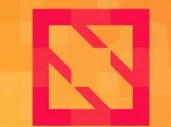

**CloudNativeCon KubeCon** 

**North America 2019** 

# Running High Performance User-space Packet Processing Apps in Kubernetes

Abdul Halim, Intel Peng Liu, Red Hat

![](_page_1_Picture_6.jpeg)

![](_page_1_Picture_7.jpeg)

### Legal Notices and Disclaimers

![](_page_2_Picture_1.jpeg)

- Intel technologies' features and benefits depend on system configuration and may require enabled hardware, software or service activation. Performance varies depending on system configuration **No product or component can be absolutely secure**. Check with your system manufacturer or retailer or learn more at intel.com.
- Intel, the Intel logo are trademarks of Intel Corporation or its subsidiaries in the U.S. and/or other countries.
- \*Other names and brands may be claimed as the property of others.
- © Intel Corporation

![](_page_2_Picture_6.jpeg)

![](_page_2_Picture_7.jpeg)

#### **Topics**

![](_page_3_Picture_1.jpeg)

- $\triangleright$  Motivation
- $\triangleright$  Challenges and overheads
- $\triangleright$  Utilizing the NICs line-rates
- $\triangleright$  DPDK
- $\triangleright$  Challenges running DPDK apps in K8s
- $\triangleright$  Sample deployment
- $\triangleright$  Capabilities needed in K8s
- $\triangleright$  SR-IOV networking in K8s
- $\triangleright$  SR-IOV network operator
- $\triangleright$  HW/SW configuration
- ➢ Demo
- $\geq$  Q&A

![](_page_3_Picture_14.jpeg)

![](_page_3_Picture_15.jpeg)

#### About us

![](_page_4_Picture_1.jpeg)

#### Abdul Halim

#### Intel

- Cloud Software Engineer at *Network Control and Logic Group*, Intel
- Enabling high-performance networking solution for NFV with Kubernetes

#### Peng Liu

#### Red Hat

- NFV Partner Engineer at *CTO Office* of RedHat
- Working on enhance open source softwares for NFV use cases.

![](_page_4_Picture_10.jpeg)

![](_page_4_Picture_11.jpeg)

![](_page_4_Picture_12.jpeg)

![](_page_4_Picture_13.jpeg)

### **Motivation**

![](_page_5_Picture_1.jpeg)

The 5G network is expected to enable fully mobile and connected society with the vision of providing:

- $\triangleright$  Greater throughput
- $\triangleright$  Lower latency
- $\triangleright$  Ultra-high reliability
- $\triangleright$  Much higher connectivity density, and
- $\triangleright$  Higher user mobility

 $\triangleright$  Demands increasing network speed

#### 5G depends on Kubernetes in the cloud!

![](_page_5_Picture_10.jpeg)

![](_page_5_Picture_12.jpeg)

![](_page_6_Picture_0.jpeg)

![](_page_6_Picture_1.jpeg)

![](_page_6_Picture_127.jpeg)

- $\triangleright$  The higher the packet rate, the lower the time to process it
- ➢ To achieve "*zero-packet-loss*", time spent in network stack must be <= packets arrival rate

![](_page_6_Picture_5.jpeg)

![](_page_6_Picture_6.jpeg)

### Overheads in Kernel

![](_page_7_Picture_1.jpeg)

- ➢ For the smallest frame (84 bytes) there is **67.2 ns** to process a packet given 10Gbit/s link
- $\triangleright$  Which is:
	- 201 CPU cycles @ 3GHz

![](_page_7_Picture_5.jpeg)

![](_page_7_Picture_7.jpeg)

### Overheads in Kernel

![](_page_8_Picture_1.jpeg)

- $\triangleright$  Much of these cycles could be lost on:
	- Context switching
	- System calls
	- Interrupt handling
	- Lock and unlock
	- Data copy
	- Cache misses

![](_page_8_Figure_9.jpeg)

Fig: Packet processing in Linux kernel

![](_page_8_Picture_11.jpeg)

![](_page_8_Picture_13.jpeg)

# Utilizing full line-rates

![](_page_9_Picture_1.jpeg)

- $\triangleright$  By adding performance optimization in Kernel stack
- $\triangleright$  Network stack bypass solution
	- DPDK Packet processing in user space
	- RDMA
	- Programmable packet processing with XDP

![](_page_9_Picture_7.jpeg)

![](_page_9_Picture_8.jpeg)

![](_page_10_Picture_0.jpeg)

![](_page_10_Picture_1.jpeg)

➢ *DPDK (Data Plane Development Kit) is a framework (under the Linux Foundation) comprised of various userspace libraries and drivers for fast packet processing*

![](_page_10_Picture_3.jpeg)

![](_page_10_Picture_4.jpeg)

### How DPDK does it

![](_page_11_Picture_1.jpeg)

#### $\triangleright$  DPDK runs in user space

- Dedicated processors -> no context switching
- Dedicated network I/O
- Hugepages -> no swap, TLB
- UIO -> No copy from Kernel
- Polling -> No interrupt overhead
- Lockless synchronization
- Batch packets handling

![](_page_11_Figure_10.jpeg)

Fig: Packet processing in user space with DPDK

![](_page_11_Picture_12.jpeg)

![](_page_12_Picture_0.jpeg)

![](_page_12_Picture_1.jpeg)

- $\triangleright$  But DPDK comes with caveat
- ➢ Guaranteed performance requires optimal resource allocation & tuning
	- Exclusive CPU cores
	- Direct device assignments
	- Huge Page memory
	- NUMA alignments
- $\triangleright$  These are the key requirements in Kubernetes for DPDK apps
	- Challenge here is *resource allocation & management*

![](_page_12_Picture_10.jpeg)

![](_page_12_Picture_11.jpeg)

![](_page_13_Picture_0.jpeg)

![](_page_13_Picture_1.jpeg)

### Capabilities needed in Kubernetes to orchestrate resource critical DPDK apps and how to do it

![](_page_13_Picture_3.jpeg)

![](_page_13_Picture_4.jpeg)

# Sample deployment

![](_page_14_Picture_1.jpeg)

- $\geq$  2 DPDK apps running in K8s Pod
- $\triangleright$  Send/Receive packets using SR-IOV VFs
- $\triangleright$  Pkt-gen transmit packets at full line-rate
- $\triangleright$  Test-pmd acts as l2fwd, re-transmit packets to the src addr

![](_page_14_Figure_6.jpeg)

![](_page_14_Picture_7.jpeg)

![](_page_14_Picture_8.jpeg)

## Running a DPDK app

![](_page_15_Picture_1.jpeg)

![](_page_15_Figure_2.jpeg)

![](_page_15_Picture_3.jpeg)

![](_page_15_Picture_4.jpeg)

### Required K8s Capabilities

![](_page_16_Picture_1.jpeg)

#### $\triangleright$  Fxclusive CPUs

- Native CPU manager (v1.8)
- $\triangleright$  Huge Page memory
	- Native Hugepage support (v1.8)
- $\triangleright$  Direct device assignment
	- Device Plugins (v1.8)
- $\triangleright$  Resource NUMA alignments
	- Topology manager (v1.16 alpha)

![](_page_16_Picture_10.jpeg)

![](_page_16_Picture_11.jpeg)

### Required other components

![](_page_17_Picture_1.jpeg)

- $\triangleright$  SR-IOV network resource management
	- [github.com/intel/sriov-network-device-plugin](https://github.com/intel/sriov-network-device-plugin)
- $\triangleright$  SR-IOV network interface configuration
	- [github.com/intel/multus-cni](https://github.com/intel/multus-cni/)
	- [github.com/intel/sriov-cni](https://github.com/intel/sriov-cni/)
- $\triangleright$  Managing configuration and deployment
	- [github.com/openshift/sriov-network-operator](https://github.com/openshift/sriov-network-operator)
- $\triangleright$  Pod resource parameters
	- [github.com/openshift/app-netutil](https://github.com/openshift/app-netutil)
- $\triangleright$  SR-IOV network resource injector
	- [github.com/intel/network-resources-injector](https://github.com/intel/network-resources-injector)

![](_page_17_Picture_13.jpeg)

![](_page_17_Picture_14.jpeg)

### Platform overview

![](_page_18_Picture_1.jpeg)

![](_page_18_Picture_2.jpeg)

Intel® Server Board S2600WFR (Wolf Pass Refresh)

![](_page_18_Picture_85.jpeg)

![](_page_18_Picture_6.jpeg)

Intel® Ethernet Network Adapter XXV710-DA2 2x25G

![](_page_18_Picture_8.jpeg)

![](_page_18_Picture_9.jpeg)

![](_page_19_Picture_1.jpeg)

![](_page_19_Picture_65.jpeg)

![](_page_19_Picture_3.jpeg)

![](_page_19_Picture_4.jpeg)

![](_page_19_Picture_5.jpeg)

![](_page_20_Picture_1.jpeg)

- Run containers in Pod with "*Guaranteed*" QoS class
- Request exclusive CPU cores
	- Run Kubelet with: *--cpu-manager-policy=static*
	- Add equal integer values for CPU in both requests & limits

![](_page_20_Picture_6.jpeg)

KubeCon

![](_page_20_Picture_7.jpeg)

![](_page_20_Picture_8.jpeg)

**CloudNativeCon** 

**North America 2019** 

![](_page_20_Picture_9.jpeg)

![](_page_21_Picture_1.jpeg)

#### $\triangleright$  Enable resource NUMA alignment

- Available in K8s (v1.16 alpha)
	- Works on Nodes with the static CPU Manager Policy
	- Works on Pods in the *Guaranteed* QoS class
- Enabling Topology manager
	- Run Kubelet with: *--feature-gates="TopologyManager=true"*
	- And *--topology-manager-policy=restricted* 
		- OR *single-numa-node*

![](_page_21_Picture_10.jpeg)

![](_page_21_Picture_11.jpeg)

![](_page_22_Picture_1.jpeg)

- Nodes must pre-allocate huge pages
- A node may only pre-allocate a single size
- Add huge pages as Volumes in containers

![](_page_22_Picture_5.jpeg)

![](_page_22_Picture_6.jpeg)

![](_page_22_Picture_7.jpeg)

![](_page_22_Picture_9.jpeg)

![](_page_23_Picture_1.jpeg)

![](_page_23_Figure_2.jpeg)

- $\triangleright$  SR-IOV device plugin
	- Discovery & advertising of SR-IOV network resources
- $\triangleright$  SR-IOV CNI
	- Configure pod interface
- $\triangleright$  Multus
	- Adds SR-IOV VF as an additional Pod interface
	- Retrieves Pod device info

![](_page_23_Picture_10.jpeg)

![](_page_23_Picture_11.jpeg)

![](_page_24_Picture_1.jpeg)

![](_page_24_Figure_2.jpeg)

![](_page_24_Picture_3.jpeg)

![](_page_25_Picture_1.jpeg)

![](_page_25_Figure_2.jpeg)

![](_page_25_Picture_3.jpeg)

![](_page_25_Picture_4.jpeg)

![](_page_25_Picture_5.jpeg)

![](_page_26_Picture_1.jpeg)

![](_page_26_Figure_2.jpeg)

![](_page_26_Picture_3.jpeg)

![](_page_26_Picture_4.jpeg)

![](_page_27_Picture_0.jpeg)

![](_page_27_Picture_1.jpeg)

#### Simplifying SR-IOV networking in K8s with **SR-IOV network operator**

![](_page_27_Picture_3.jpeg)

![](_page_27_Picture_4.jpeg)

![](_page_28_Picture_1.jpeg)

- $\triangleright$  SR-IOV Network Operator is a tool to hide the complexity of the adopting SR-IOV in K8S. It automates
	- Life-cycle management of SR-IOV software components (SR-IOV CNI plugin, SR-IOV network device plugin, network resource injector …)
	- The configuration management of the SR-IOV software components.
	- The SR-IOV network device configuration
		- Hardware discovery
		- Device configuration
		- Kernel driver management
	- *NetworkAttachmentDefinition* CR generation
- $\triangleright$  Built for Openshift, can also work with vanilla K8S

![](_page_28_Picture_11.jpeg)

![](_page_28_Picture_12.jpeg)

![](_page_29_Picture_1.jpeg)

Admin create a

#### Operator Workflow

![](_page_29_Picture_124.jpeg)

![](_page_30_Picture_1.jpeg)

#### **SriovNetwork**

```
apiVersion: 
sriovnetwork.openshift.io/v1
kind: SriovNetwork
metadata:
   name: sriov-net
   namespace: sriov-network-operator
spec:
   networkNamespace: default
   ipam: |
\overline{\mathcal{L}} "type": "host-local",
       "subnet": "10.56.217.0/24",
       "rangeStart": "10.56.217.171",
       "rangeEnd": "10.56.217.181",
 }
   resourceName: nic1
```
#### Net-attach CRD

```
apiVersion: "k8s.cni.cncf.io/v1"
kind: NetworkAttachmentDefinition
metadata:
  name: sriov-net
  namespace: default
   annotations:
     k8s.v1.cni.cncf.io/resourceName: 
intel.com/nic1
spec:
  config: '{
   "type": "sriov",
   "name": "sriov-network",
  ipam: {
       "type": "host-local",
       "subnet": "10.56.217.0/24",
       "rangeStart": "10.56.217.171",
       "rangeEnd": "10.56.217.181",
 }
   }'
```
![](_page_30_Picture_6.jpeg)

![](_page_30_Picture_7.jpeg)

![](_page_31_Picture_1.jpeg)

![](_page_31_Figure_2.jpeg)

![](_page_32_Picture_1.jpeg)

![](_page_32_Figure_2.jpeg)

![](_page_33_Picture_0.jpeg)

#### Demo

➢ Video: <https://youtu.be/scp2WV5M3TI>

➢ Sample manifests: <https://github.com/pliurh/Kubecon2019-DEMO>

![](_page_33_Picture_4.jpeg)

![](_page_33_Picture_5.jpeg)

#### What needs attention

![](_page_34_Picture_1.jpeg)

#### $\triangleright$  Isolated CPU support

- Kubelet unable to manage isolated CPU cores
- Multiple OOT solution exist
- None of these are well integrated with native CPU manager

#### $\triangleright$  Topology aware scheduling

- K8s default scheduler unaware of resource Topology information
- May results in Pod scheduled in non-viable nodes

![](_page_34_Picture_9.jpeg)

![](_page_34_Picture_10.jpeg)

![](_page_35_Picture_0.jpeg)

![](_page_35_Picture_1.jpeg)

 $\triangleright$  A lot works has been done in the community to support Telco and 5G use-cases in Kubernetes

➢ Kubernetes is "*5G Ready*"

 $\triangleright$  Some areas still need attention and wider community collaboration

![](_page_35_Picture_5.jpeg)

![](_page_35_Picture_6.jpeg)

![](_page_36_Picture_0.jpeg)

Thank you! Q & A

![](_page_36_Picture_2.jpeg)

![](_page_36_Picture_3.jpeg)

![](_page_36_Picture_4.jpeg)

#### References

![](_page_37_Picture_1.jpeg)

- <http://core.dpdk.org/perf-reports/>
- <https://github.com/intel/multus-cni>
- <https://github.com/intel/network-resources-injector>
- <https://github.com/intel/sriov-cni/>
- <https://github.com/intel/sriov-network-device-plugin>
- <https://github.com/openshift/app-netutil>
- <https://github.com/openshift/sriov-network-operator>
- <https://github.com/pktgen/Pktgen-DPDK>
- <https://kubernetes.io/docs/concepts/configuration/manage-compute-resources-container/>
- <https://kubernetes.io/docs/tasks/administer-cluster/cpu-management-policies/>
- <https://kubernetes.io/docs/tasks/administer-cluster/topology-manager/>
- <https://kubernetes.io/docs/tasks/manage-hugepages/scheduling-hugepages/>
- <https://www.dpdk.org/>
- [https://www.intel.com/content/www/us/en/products/servers/server-chassis-systems/server-board-s2](https://www.intel.com/content/www/us/en/products/servers/server-chassis-systems/server-board-s2600wf-systems.html) [600wf-systems.html](https://www.intel.com/content/www/us/en/products/servers/server-chassis-systems/server-board-s2600wf-systems.html)

![](_page_37_Picture_16.jpeg)

![](_page_37_Picture_17.jpeg)

#### Additional Resources

![](_page_38_Picture_1.jpeg)

#### Please visit Intel® Network Builders site for Bare-metal Containers Experience Kits

![](_page_38_Picture_3.jpeg)

<https://networkbuilders.intel.com/network-technologies/container-experience-kits>

![](_page_38_Picture_5.jpeg)

![](_page_38_Picture_6.jpeg)